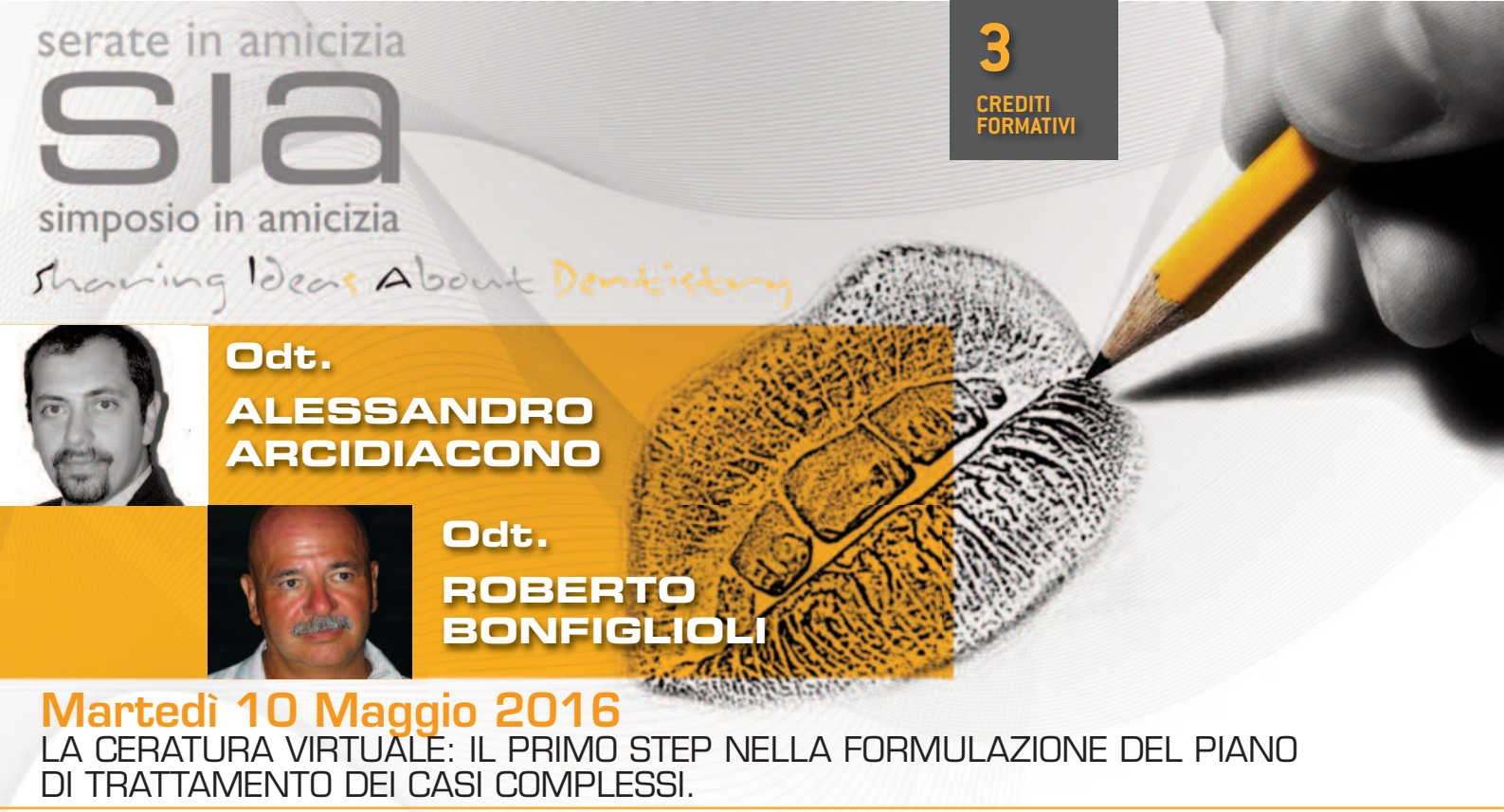

Apertura segreteria iscrizioni dalle 19,30 per tutte le serate.<br>Gli eventi saranno aperti ai soli soci. Ogni serata avrà il costo di € 5,00 oltre alla quota annuale. **SEDE: Starhotels president Genova Corte Lambruschini 4, 16129 Genova - 010 57271**

Abstract Le soluzioni protesiche valutate sotto il profilo odontotecnico sono molteplici. Alla base di tutte le alternative, il piano di trattamento clinico deve tenere conto del progetto odontotecnico che si vuole raggiungere. La relazione si propone l'obbiettivo di esplorare le possibili soluzioni partendo dale tecniche classiche passando attraverso le nuovew soluzioni digitali per arrivarer alla soluzione del caso. Le metodiche cad-cam sono a tutti gli effetti una realtà imprescindibile del nostro settore. A tutt'oggi comunque non è Possibile realizzabile con queste tecnologie ogni soluzione odontotecnica.Parallelamente, attrverso la digitalizzazione della progettazione e costruzione, è assolutamente possibile ottenere protesi di altissima qualità economicamente sostenibili.

Curriculum Vitae A. Arcidiacono si diploma Odontotecnico nell'anno 1986. Titolare di laboratorio odontotecnico dal 1991 e dal 2012 è cotitolare di C-Oralia Odontotecnica Italiana di Bologna Italia. Ha collaborato alla didattica presso il Dipartimento di Scienze Odontostomatologiche dell' Università di Bologna diretto dal Prof.R.Scotti. E' stato accettato come "Clinical Instructor" alla University of Southern California , Los Angeles ( CA) USA dove dal 1997 al 2002 ha prestato la sua collaborazione per i casi complessi di estetica. Ha tenuto conferenze in Italia e negli Stati Uniti. E' autore di numerose pubblicazioni scientifiche in letteratura Nazionale ed Internazionale. E' coautore di un syllabo didattico per l'esecuzione delle esercitazioni simulate. E' coautore del testo "Il restauro protesico dell'impianto singolo" edito da Masson. Dal 2012 è responsabile del reparto Ricerca e Sviluppo e del reparto di digitalizzazione di C-ORALIA srl.

Curriculum Vitae R. Bonfiglioli Nato a Bologna nel 1952, inizia la professione come allievo di Luciano Trebbi. Ha frequentato vari corsi con i grandi maestri della gnatologia ( Prof. Lundeen e in particolare con il Prof. Celenza) e dell'estetica. Socio Attivo e membro della Commissione Scientifica dell'AIOP (Accademia Italiana di Odontoiatria Protesica). Socio fondatore del GICC ( Gymnasium interdisciplinare CAD/CAM ). Ha tenuto vari corsi e conferenze in Italia e all'estero, ha partecipato a importanti congressi e tiene da diversi anni corsi annuali per Odontotecnici. Socio del laboratorio C-ORALIA di Bologna. Da molto si dedica principalmente alla realizzazione di protesi fissa in metallo-ceramica su casi parodontali e su impianti, alla ceramica su strutture metal-free, alla ceramica integrale e alla costruzione di intarsi e faccette in porcellana. Ha pubblicato diversi articoli su riviste italiane ed internazionali.

## **SCHEDA ISCRIZIONE (pER CREDItI ECm) CORSO ARCIDIACONO/BONFIGLIOLI - 10 mAGGIO 2016 ACCREDItAmENtO ECm pER 100 ODONtOIAtRI**

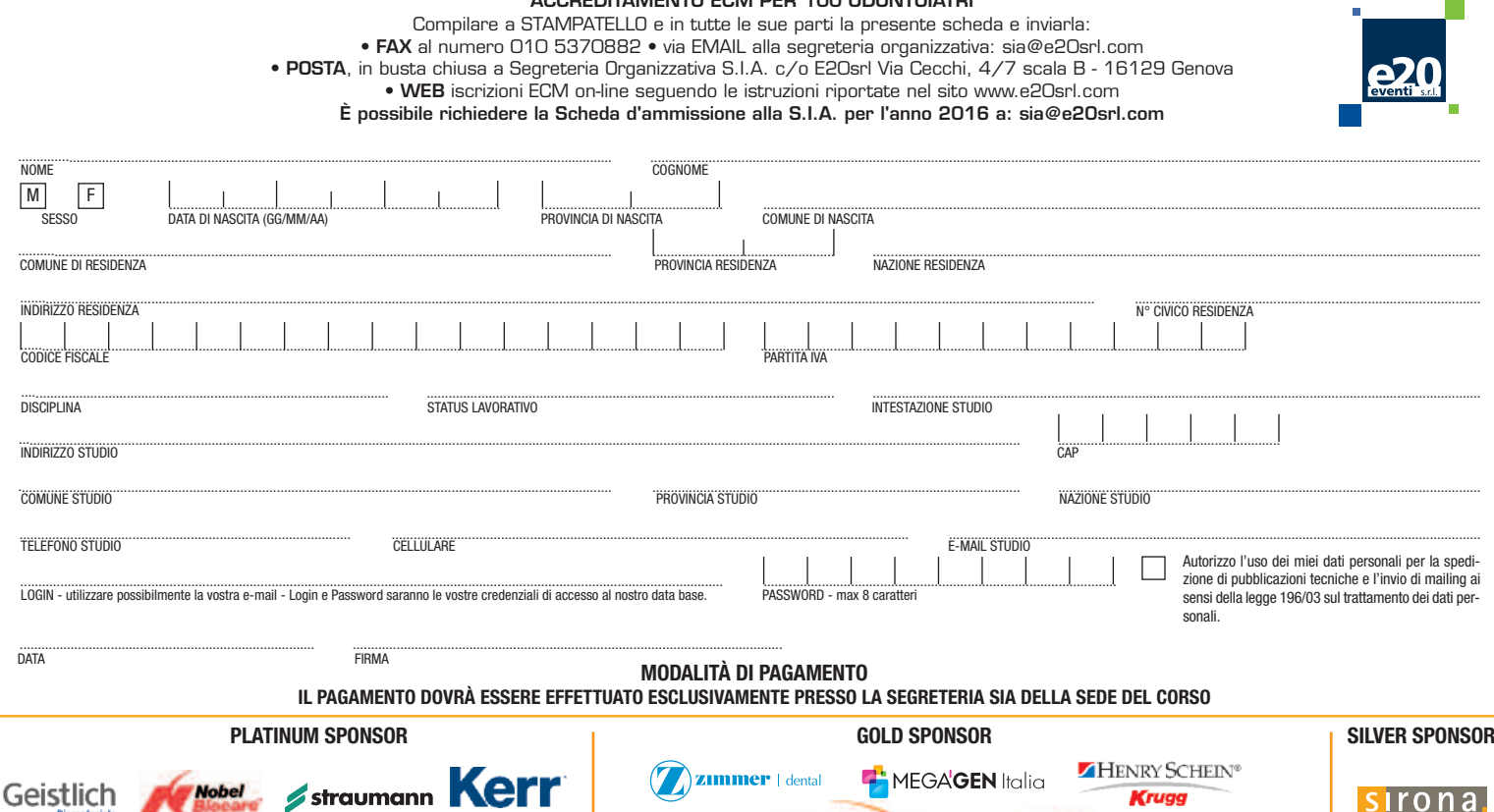

**BIOHORIZONS** 

 $(57)$